## Xolo a700 user manual

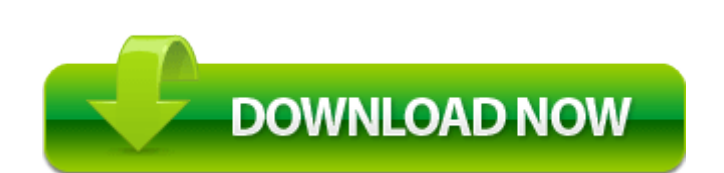

[Direct](http://rhapg.coolpage.biz/z.php?q=xolo-a700-user-manual) [Link](http://rhapg.coolpage.biz/z.php?q=xolo-a700-user-manual) [#1](http://rhapg.coolpage.biz/z.php?q=xolo-a700-user-manual)